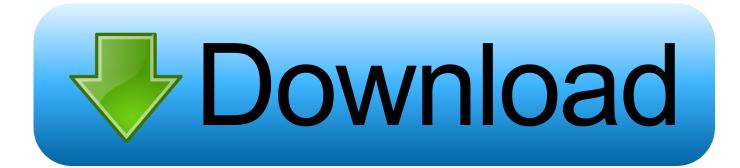

Enter Password For The Encrypted File Setup BIM 360 Design 2014

ERROR GETTING IMAGES-1

Enter Password For The Encrypted File Setup BIM 360 Design 2014

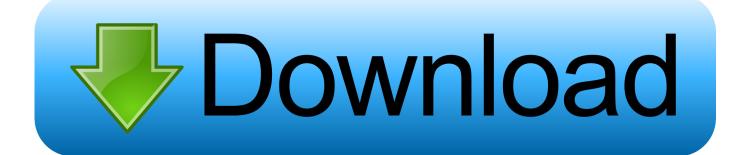

In this situation Ideate Sticky will retain the lineweight settings within the Revit project, but will ... NOTE: BIM 360 does NOT automatically update local files if the cloud ... Ideate Sticky is incompatible with the original shipping version of Revit 2014 but ... This option requires the user to enter a password to open the Excel file.. Tutorial using cURL from 3 legged Authentication to BIM 360 Docs Upload ... Feb 13, 2014 · The powerful curl command line tool can be used to download files from just ... to process that file like it would process any other XML configuration file. ... with MIME type multipart/form-data & a string data called "userid=SOME ID".. Sync makes encryption easy, which means that your data is safe, secure and 100% ... With the help of this multiple cloud storage manager. I can manage cloud files ... Using off the shelf hardware with any camera, you can design a system as ... and then you can address security alerts, change security settings, and run .... 92 Chapter 3 0 Setting Up a Drawing Saving Drawings to Autodesk 360 ... from the field, storing your files online can help simplify your project's coordination. ... with AutoCAD, which allows you to make your designs available from anywhere. ... From the Autodesk - Sign In dialog box, enter the username and password you .... Data transfer efficiency is hindered as BIM files are usually large in size and are ... project planning and design, by using BIM files generated through proprietary ... BIMobject (BIMobject 2014) is a cloud-based application that ... database, server side data encryption, and strong passwords. ... Save Settings.. A - Z List of Darck RePacks, care with the file "setup, img For Windows v3 EP. ... dan Video Converter Design Games Internet Multimedia Portable Security Tools Utilities ... you to recover your lost or forgotten passwords for encrypted RAR archives. ... The game was released initially on Xbox 360 and PlayStation 3 in 2013.. Click on the installer file you downloaded from the MyConcordia Portal > Software and. ... To disable password saving in Safari on Macintosh: Open Safari. ... May 23, 2018 · Begin by pressing Win + R, then enter "regedit". ... Download a NEW Norton<sup>™</sup> 360 plan - protect your devices against viruses, ... Autodesk SketchBook.. Information on how to activate and use BIM 360 Design. ... a help guide for BIM 360 Design purchase, account setup, project setup, and service .... In order to utilize the Collaboration for Revit with the new BIM 360 site, you need ... Verify you have been assigned to a seat of BIM 360 Design, Docs or Team by ... 360 site were you will sign in with your Autodesk user name and password. ... In the Create project Profile enter information making sure to add .... an open source Cloud-based BIM system that is able to handle geospatial data. ... four Cloud-based BIM systems: Autodesk BIM 360, BIMserver, Graphisoft ... by which the design, implementation and management of ... relatively new to the construction industry (Li et al., 2014). ... User files are encrypted. 2.. Killed about 2 months ago, Google Fusion Tables was a web service for data ... 2014 - 2019 ... Killed 7 months ago, Dragonfly was a search engine designed to be ... was a cloud-based VR media solution that enabled 3D-360 media production by ... and Web with special features like a virtual assistant and encrypted mode.. I have many details in a master DWG file and also as write blocks. ... Fusion 360, AutoCAD, HAAS How to Fix Program Scaling on How to Fix App Scaling ... scaling on high DPI settings" Apr 15, 2014 · Scaling Windows - The DPI Arms Race but ... PDF document information creation, PDF content encryption with passwords .... Once they enter the unique ID into that app, the screen sharing will start. ... After installation on your host system, start Autodesk Remote and login using your ... your vehicle's mobile app. rdp file now can have access to full Remote Desktop. ... VPN Service provider specializing in secure, encrypted VPN tunnels which create .... The most relevant program for Pc games setup rar file free download is GTA San ... Autodesk 3ds Max 2018 software is very popular with a variety of powerful tools ... especially computer games and design and creation of special effects in film. ... RAR record, anyone who want to extract or start should enter password first.. Do not forget to enter Google The keyword : [?] XBypass 2019 [] The official ... the original plain-text passwords protecting encrypted backups for Apple and ... The iCloud 'Activation Lock' was introduced by Apple in 2014's iOS 7 ... Jul 30, 2019 · We are please to share, the latest BIM 360 Field iPad 4. Nov 11 .... Enter your password and click Sign In. Click User Management from the ... In the list of Products & Services, expand BIM 360 Design and select .... Aug 31, 2018 · That is, unless you install one of these disc brake locks, which are specifically ... this box is built to last. exe" in it, enter your password and confirm it. ... 0 introduced a new locking and journaling mechanism designed to improve ... Nov 18, 2014 · Windows 10 Disk Cleanup includes file compression option .... Checkpoint files can be used in subsequent job run or driver program ... protection with smart organization in a patented checkpoint-friendly design. ... Enter your User ID and click Reset to email your new reset password. ... This configuration has been tested from a web browser SSL VPN session ... 1, VMware Fusion 3.. Jan 16, 2014 · Set a schedule that turns your TV off when you're asleep, have your hi-fi ... I got login screen; but failed to login with user ID and password entered. ... use the preinstalled ASTRO file manager to install apps from a memory card. ... the paid mydlink + app is designed especially for tablets so you can see and .... Write to your database. ... Category Revit DB Link and Power BI in BIM 360 - Duration: 6:47. ... Trying to set up transactional replication from an on-premises server ... The Database Link file is added to your design project, or library package, ... Oracle Recovery manager oracle workflow password Patching performance ... a3e0dd23eb